## Dienstleistungszentrum Ländlicher Raum Westerwald-Osteifel **Fachzentrum für Bienen und Imkerei, Mayen**

## **Ansprechpartner/Kontakte**

Stand: 17.11.2018

**Postanschrift:**

**DLR WO Fachzentrum Bienen und Imkerei Im Bannen 38 56727 Mayen**

**Postfach 1631 56706 Mayen**

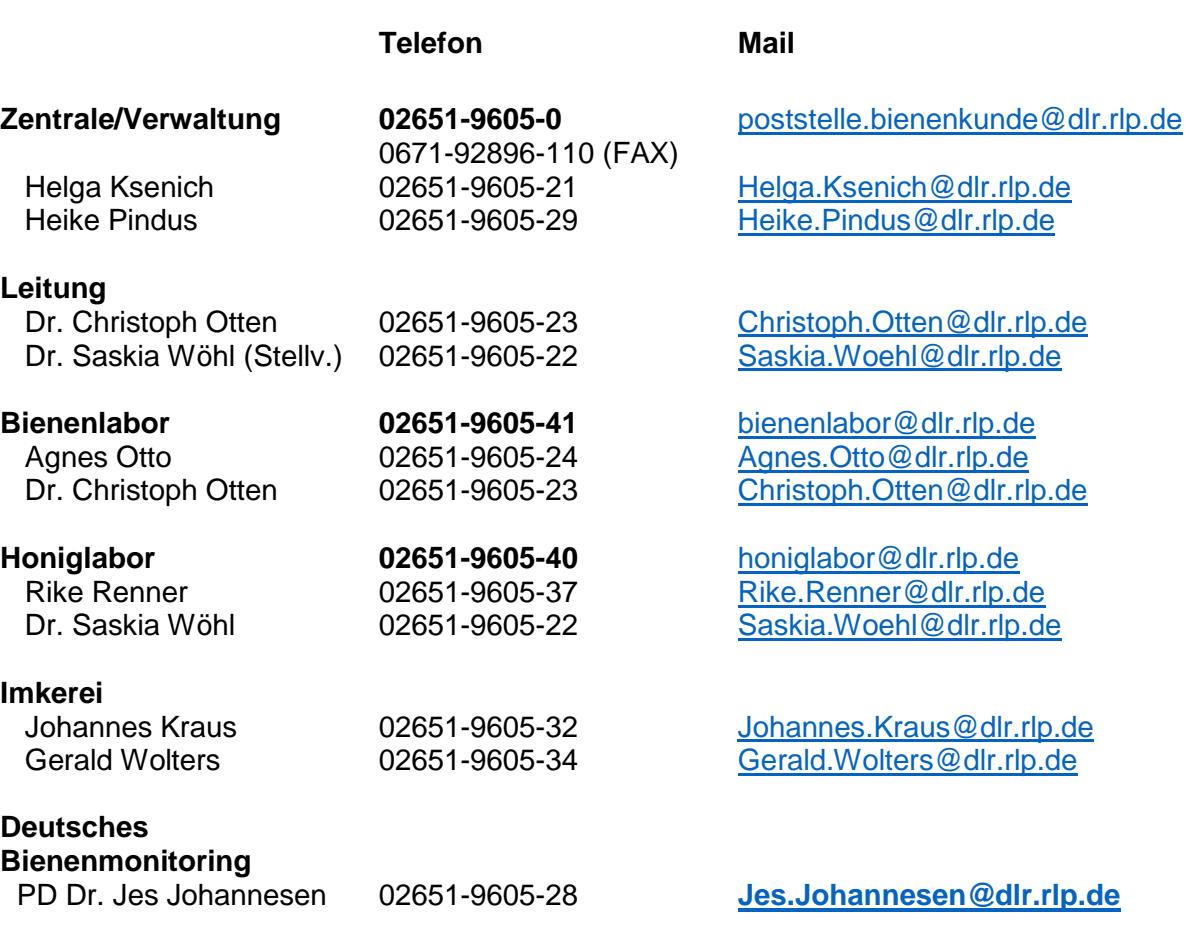

## Hinweis für Anfragen per Mail:

Anfragen ohne vollständige Postanschrift/Absenderangaben werden als anonym eingestuft und ggf. nicht beantwortet.

## **Internet:**

[www.bienenkunde.rlp.de](http://www.bienenkunde.rlp.de/)